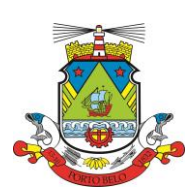

### **PREFEITURA MUNICIPAL DE PORTO BELO ADMINISTRAÇÃO DIRETA E INDIRETA**

### **CONCURSO PÚBLICO EDITAL N. 002/2019**

### **CARGO**: TÉCNICO EM INFORMÁTICA

### **INSTRUÇÕES**

- 1- O **Caderno de Questões** contém 30 (trinta) questões de múltipla escolha, sendo 10 questões de Língua Portuguesa, 5 questões de Matemática Básica e 15 questões de Conhecimentos Específicos, cada questão com 5 (cinco) opções (A, B, C, D, E), e uma **Folha Intermediária de Respostas**.
- 2- Ao receber o material, confira no **Cartão de Respostas**, seu nome, número de inscrição, data de nascimento, RG e cargo. Qualquer irregularidade comunique imediatamente ao fiscal de sala. Não serão aceitas reclamações posteriores.
- 3- A prova objetiva terá **duração de 3 (três) horas**, incluído, neste tempo, o preenchimento do **Cartão de Respostas**.
- 4- Leia atentamente cada questão e assinale, no **Cartão de Respostas**, a opção que responde corretamente a cada uma delas. O **Cartão de Respostas** será o único documento válido para a correção eletrônica. O preenchimento do **Cartão de Respostas** e a respectiva assinatura serão de inteira responsabilidade do candidato. Não haverá substituição do **Cartão de Respostas** por erro do candidato.
- 5- Utilize a **Folha Intermediária de Respostas** para registrar as alternativas escolhidas. É proibido fazer qualquer outro tipo de anotação. Essa folha ficará em seu poder para conferência com o gabarito a ser publicado.
- 6- Observe as seguintes recomendações relativas ao **Cartão de Respostas**:
	- A maneira correta de marcação das respostas é cobrir, fortemente, com esferográfica de tinta azul ou preta, o espaço correspondente à letra a ser assinalada.
	- Outras formas de marcação diferentes implicarão a rejeição do **Cartão de Respostas**.
	- Será atribuída nota zero às questões não assinaladas ou com falta de nitidez, ou com marcação de mais de uma opção, bem como emendadas ou rasuradas.
- 7- O fiscal de sala não está autorizado a alterar qualquer destas instruções. Em caso de dúvida, solicite a presença do coordenador local.
- 8- Você poderá se retirar, definitivamente, da sala de realização da prova após transcorridos 60 (sessenta) minutos contados do seu efetivo início, **sem levar o Caderno de Questões e o Cartão de Respostas**.
- 9- É permitido fazer anotações, cálculos, riscos e afins no **Caderno de Questões**.
- 10- Após se identificar e se instalar na sala, você não poderá consultar qualquer material enquanto aguarda o horário de início da prova.
- 11- Os três últimos candidatos deverão permanecer na sala até que o último deles entregue o **Cartão de Respostas**.
- 11- Assine no local indicado no **Cartão de Respostas e no Caderno de Questões.**
- 12- Ao terminar a prova, é de sua responsabilidade entregar ao fiscal o **Cartão de Respostas e Caderno de Questões**.

Não se esqueça de pegar seus pertences acondicionados em sala.

Porto Belo, 01 de dezembro de 2019.

**BOA PROVA**

**Nº de Inscrição: Nome do candidato:**

#### **QUESTÕES DE LÍNGUA PORTUGUESA**

#### **As questões 1 a 10 se referem ao texto a seguir:**

Que tal aproveitar o calendário das festas de outubro na região do Vale do Itajaí para também conhecer ou visitar novamente o Festival do Camarão, em Porto Belo?

 $6<sup>a</sup>$  edição do evento, que ocorre de 10 \_\_\_\_ 13 de outubro, contará com três shows nacionais gratuitos: do cantor de pagode Xande de Pilares e das duplas sertanejas César Menotti e Fabiano e João Bosco e Vinícius, além, é claro, de atrações regionais e locais que prometem agitar \_\_\_\_ Praça da Bandeira. [...] Como o próprio nome já diz, o evento trará para o público diversos pratos \_\_\_\_\_ base de camarão. Uma das opções mais procuradas pelos visitantes é o famoso Pastel de Camarão produzido pelas esposas dos pescadores da Associação de Pescadores de Porto Belo.

Disponível em: https://ocp.news/entretenimento/6o-festival-do-camarao-traz-shows-nacionais-gratuitos-para-porto-belo Acesso em: 02/out/2019.[adaptado]

- **1-** Assinale a alternativa que contenha o sentido da palavra destacada no trecho "**Como** o próprio nome já diz...": **(A)** Comparação
	- **(B)** Causa
	- **(C)** Explicação
	- **(D)** Conformidade
	- **(E)** Condição
- **2-** Assinale a alternativa que completa correta e respectivamente as lacunas do texto:
	- **(A)** À à a à
	- **(B)** A a à a
	- **(C)** A a a à
	- **(D)** À à à à
	- **(E)** A a a a
- **3-** Os verbos 'conhecer' e 'produzido' estão respectivamente no:
	- **(A)** Infinitivo Particípio Passado
	- **(B)** Particípio Passado Infinitivo
	- **(C)** Particípio Passado Gerúndio
	- **(D)** Infinitivo Infinitivo
	- **(E)** Infinitivo Gerúndio
- **4-** As palavras destacadas nos trechos "**que** ocorre" e "**que** prometem" são:
	- **(A)** conjunções
	- **(B)** pronomes relativos
	- **(C)** preposições
	- **(D)** advérbios
	- **(E)** substantivos
- **5-** A exemplo de "visitar", escrita com S, assinale a alternativa cuja lacuna também deve ser preenchida com S: **(A)** a\_\_\_arado
	- **(B)** surde\_\_\_
	- **(C)** verni\_\_\_
	- **(D)** hospitali\_\_\_ar
	- **(E)** qui\_\_\_er
- **6-** Assinale o tipo de sujeito da oração "Uma das opções mais procuradas pelos visitantes é o famoso Pastel de Camarão...":
	- **(A)** composto
	- **(B)** oração sem sujeito
	- **(C)** simples
	- **(D)** indeterminado
	- **(E)** desinencial
- **7-** No texto, é um antônimo possível de "aproveitar":
	- **(A)** usufruir
	- **(B)** desfrutar
	- **(C)** dispor
	- **(D)** perder
	- **(E)** usar

- **8-** Assinale a alternativa correta quanto à acentuação das palavras do texto:
	- **(A)** calendário, próprio todas as paroxítonas são acentuadas.
	- **(B)** é, já, três acentuam-se os monossílabos tônicos terminados em A, E, O, seguidos ou não de S.
	- **(C)** também, além todas as oxítonas são acentuadas.
	- **(D)** contará, trará todas as proparoxítonas são acentuadas.
	- **(E)** Itajaí oxítona terminada em I é sempre acentuada.
- **9-** Assinale a alternativa correta quanto à classificação da classe gramatical de palavras do texto:
	- **I-** César substantivo
	- **II-** já verbo
	- **III-** o preposição
	- **IV-** famoso adjetivo
	- **V-** é verbo

Estão corretos:

- **(A)** Apenas os itens I, II, IV.
- **(B)** Apenas os itens III, IV, V.
- **(C)** Apenas os itens II, III, V.
- **(D)** Apenas os itens I, IV, V.
- **(E)** Todos os itens.
- **10-** Assinale a alternativa que contenha um verbo, retirado do texto, que não esteja na mesma pessoa e número dos demais:
	- **(A)** ocorre
	- **(B)** contará
	- **(C)** prometem
	- **(D)** é
	- **(E)** diz

#### **QUESTÕES DE MATEMÁTICA BÁSICA**

**11-** Analise a figura a seguir, que representa um terreno:

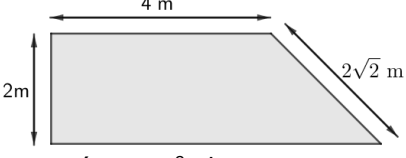

Pode-se afirmar que a área desse terreno é, em  $m^2$ , de:

**(A)** 15.

**(B)** 12.

**(C)** 11.

- **(D)** 8.
- **(E)** 10.
- **12-** Em um torneio de futebol de campo, uma equipe disputou 10 partidas. A cada vitória, a equipe somou 3 pontos, a cada empate, 1 ponto e, a cada derrota, não foi somado nenhum ponto. Sabendo que a equipe sofreu 2 derrotas e, ao final do torneio, conquistou um total de 18 pontos, pode-se afirmar que a quantidade de vitórias foi:
	- **(A)** 7.
	- **(B)** 5.
	- **(C)** 6.
	- **(D)** 4.
	- **(E)** 3.
- **13-** Em uma empresa de 120 funcionários, dois terços são mulheres. Sabe-se que 30% das mulheres estão grávidas. Se for escolhido um funcionário ao acaso para receber um prêmio, a probabilidade que seja uma mulher grávida é, em %, de:
	- **(A)** 30.
	- **(B)** 25.
	- **(C)** 20. **(D)** 15.
	- **(E)** 10.
- **Concurso Público - Edital 002/2019** Página **3** de **9**
- **14-** A empresa organizadora de um show dispõe de uma casa de espetáculos. Nessa casa, há duas opções de lugares para se assistir ao show: a área vip, que possui 200 cadeiras numeradas, e a pista central, que possui formato retangular, cujos lados medem 20m e 15m, que permite às pessoas assistirem ao show de pé. Levandose em conta que, pelas normas locais, deve-se observar o número máximo de 3 pessoas por metro quadrado na área da pista, pode-se afirmar que o número total de ingressos que podem ser vendidos para o show, considerando ambas as opções, será de:
	- **(A)** 900.
	- **(B)** 850.
	- **(C)** 410.
	- **(D)** 1100.
	- **(E)** 305.
- **15-** Em uma festa eram esperadas 20 pessoas. Foi comprado chope, de modo que cada pessoa pudesse beber 600ml. Se na ocasião da festa foram recebidas 30 pessoas, a quantidade de chope a menos que cada um poderá beber, em relação à quantidade inicial será, em ml, de:
	- **(A)** 350.
	- **(B)** 300.
	- **(C)** 100.
	- **(D)** 200.
	- **(E)** 50.

#### **QUESTÕES DE CONHECIMENTOS ESPECÍFICOS**

- **16-** O servidor público revela um comportamento antiético quando:
	- **(A)** Não desiste perante os obstáculos e tem foco e clareza sobre aonde quer chegar.
	- **(B)** Critica ou responsabiliza colegas na ausência destes.
	- **(C)** Trata as pessoas com naturalidade e sem ideias preconcebidas.
	- **(D)** Usa a racionalidade para gerenciar as emoções.
	- **(E)** É incapaz de confiar em sua própria opinião.
- **17-** A realização no trabalho não depende apenas de bons salários, mas do ambiente ideal em que estejam presentes a gentileza, a possibilidade de expressar os pontos de vista divergentes, o relacionamento humano respeitoso e sincero entre as pessoas. Destaca-se que o saber ouvir é condição para o estabelecimento do bom relacionamento humano no trabalho. Sobre o saber ouvir, analise as afirmativas abaixo e identifique a(s) correta(s):
	- **I-** Saber ouvir é considerado uma das maiores habilidades humanas, isso implica dar àquele que fala sua atenção, somada à capacidade de compreensão.
	- **II-** Dar àquele que fala sua atenção, somada à capacidade de compreensão.
	- **III-** Saber ouvir é uma das melhores formas de mostrar respeito pelo outro.
	- **IV-** Fazer perguntas pode demonstrar à pessoa que fala que você está efetivamente ouvindo.
	- **V-** O saber ouvir é uma forma de gerar relacionamentos e aumentar o conhecimento.

Assinale a alternativa correta:

- **(A)** Todas as afirmativas estão corretas.
- **(B)** Apenas as afirmativas I, II e IV estão corretas.
- **(C)** Apenas as afirmativas I e II estão corretas.
- **(D)** Apenas a afirmativa III está correta.
- **(E)** Apenas as afirmativas I e IV estão corretas.
- **18-** Tem se tornado cada vez mais comum ataques a computadores com uma técnica que tem como objetivo inicial tornar inacessíveis, por meio de técnicas de criptografia, as informações dos usuários. Quando esse processo é bem-sucedido, o invasor solicita às vítimas o pagamento de um resgate para recuperar o acesso às informações. Para esse tipo de ataque, o pagamento de resgate é feito, na maioria dos casos, com métodos de pagamento que utilizam criptomoedas ou cartão de crédito, visando dificultar a identificação do invasor. A técnica utilizada nesse tipo de ataque é conhecido como:
	- **(A)** Spyware
	- **(B)** Phishing
	- **(C)** Cashware
	- **(D)** Criptoware
	- **(E)** Ransomware
- **19-** Em determinadas situações, será necessário disponibilizar aos usuários de um mesmo computador dois ou mais sistemas operacionais. Uma alternativa para configuração de um menu, que será apresentado na inicialização do computador, listando quais os sistemas operacionais estão disponíveis no computador pode ser feito utilizando qual dos recursos abaixo:
	- **(A)** Boot Menu
	- **(B)** GISO
	- **(C)** LILA
	- **(D)** GRUB
	- **(E)** UEFI
- **20-** Relacione os diretórios comuns à maioria das distribuições Linux, listados abaixo, com suas respectivas funções:

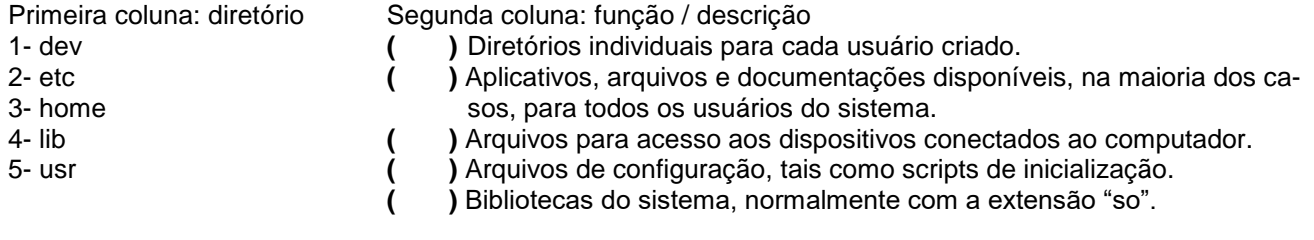

Assinale a alternativa com a sequência correta:

- (A)  $3 5 1 2 4$ . **(B)**  $5 - 3 - 1 - 2 - 4$ . **(C)** 3 – 4 – 2 – 1 – 5. **(D)** 5 – 4 – 2 – 1 – 3. **(E)**  $5 - 3 - 4 - 2 - 1$ .
- **21-** Relacione os comandos que podem ser utilizados em um terminal do Linux, listados abaixo, com suas respectivas funções:

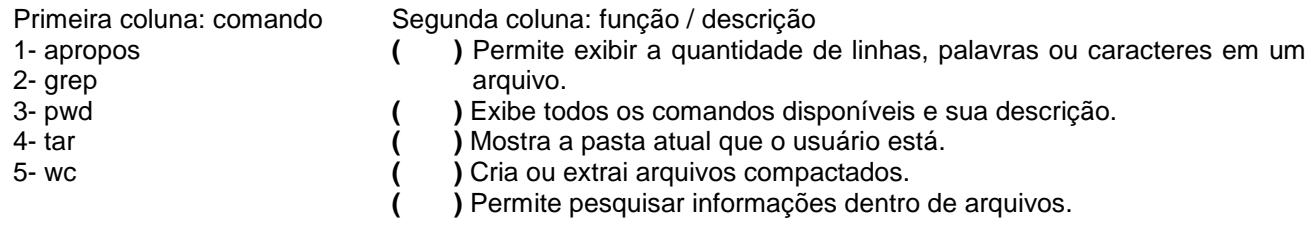

Assinale a alternativa com a sequência correta:

- (A)  $5 1 2 4 3$ . **(B)**  $5 - 1 - 3 - 4 - 2$ .
- **(C)** 1 5 2 4 3.
- **(D)** 4 3 5 1 2. **(E)** 3 – 5 – 4 – 2 – 1.
- **22-** Quando um computador é ligado, são executados alguns procedimentos de teste e diagnóstico básicos para verificar a integridade de alguns componentes de hardware. Este processo de diagnóstico inicial é conhecido como:
	- **(A)** BIOS
	- **(B)** DIAG
	- **(C)** POST
	- **(D)** UEFI
	- **(E)** MBR
- **23-** O recurso do Windows Server que possibilita a criação de um repositório de imagens de instalação de sistemas pré-configurados, facilitando a distribuição de instalações personalizadas do Windows, é conhecido como: **(A)** WDS
	- **(B)** WTS
	- **(C)** DFS
	- **(D)** WGH
	- **(E)** WGS

**24-** O recurso do Windows Server que permite agrupar pastas compartilhadas localizadas em diferentes servidores em um ou mais namespaces estruturados logicamente se chama:

- **(A)** WDS
- **(B)** WTS
- **(C)** WFS
- **(D)** DDS
- **(E)** DFS
- **25-** Podemos conectar diversos tipos de periféricos em um computador, permitindo que dados sejam transferidos entre o computador e esses periféricos. Classifique os periféricos listados abaixo, conforme suas características, em (1) Entrada, (2) Entrada/Saída e (3) Saída:
	- **( )** Impressora multifuncional com scanner
	- **( )** Impressora
	- **( )** Monitor sem som
	- **( )** Monitor touchscreen com som
	- **( )** Monitor touchscreen sem som
	- **( )** Pen-drive
	- **( )** Teclado
	- **( )** Webcam sem microfone

Assinale a alternativa que contém a sequência correta para as proposições acima:

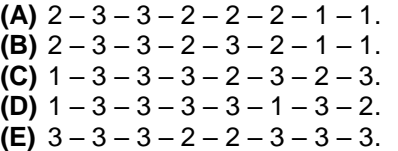

**26-** O RAID é um grupo de discos físicos independentes utilizado para fornecer alto desempenho e aumentar o número de unidades utilizadas para gravar e acessar dados. Relacione os tipos de RAID listados abaixo com suas respectivas características:

Primeira coluna: tipo de RAID Segunda coluna: característica

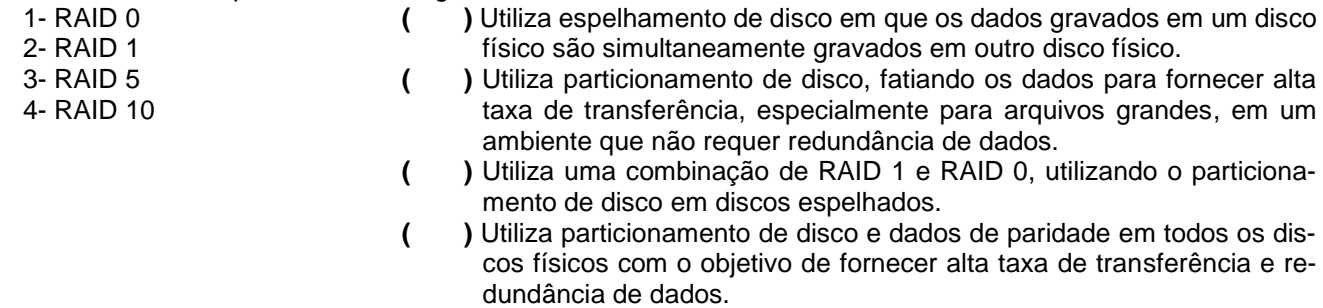

Assinale a alternativa que contém a sequência correta para as proposições acima:

- **(A)** 1 2 4 3.
- **(B)** 2 1 3 4.
- **(C)** 1 2 3 4.
- **(D)** 1 3 4 2.
- **(E)**  $2 1 4 3$ .
- **27-** A topologia de rede que consiste em máquinas com duas conexões ponto a ponto, sendo uma para a máquina anterior e outra para a máquina posterior, em que os dados trafegam em apenas um sentido é conhecida por: **(A)** Topologia em Barramento
	- **(B)** Topologia em Estrela
	- **(C)** Topologia em Anel
	- **(D)** Topologia Híbrida
	- **(E)** Topologia em Malha

**28-** Relacione os tipos de componentes presentes em um computador, listados abaixo, com as características que eles possuem:

Primeira coluna: componentes

- 1- HD
- 2- Memória
- 3- Placa de rede wireless
- 4- Placa de rede
- 5- Processador

Segunda coluna: características

- **( )** Compatível com padrões IEEE 802.11n
- **( )** Compatível com padrões IEEE 802.3ab
- **( )** 500GB 7200RPM
	- **( )** Socket 1151 2.30 GHz
- **( )** 4GB 2400MHz

Assinale a alternativa que contém a ordem de numeração correta:

**(A)**  $4 - 3 - 1 - 5 - 2$ . **(B)**  $3 - 4 - 1 - 5 - 2$ . **(C)**  $4 - 3 - 2 - 5 - 1$ .

- **(D)** 4 3 5 2 1.
- **(E)** 3 4 5 2 1.

**29-** Existem diversos tipos de cabos que podem ser utilizados para interligar computadores e equipamentos em uma rede cabeada. Relacione abaixo os tipos de cabos com suas respectivas características:

- Primeira coluna: tipo de cabo Segunda coluna: característica
- 1- Cabo coaxial 2- Cabo crossover 3- Fibra ótica monomodo **( )** Utilizado para conectar dois computadores diretamente pelas respectivas placas de rede com conectores RJ45 sem a necessidade de um equipamento concentrador ou a ligação por meio de modems.
- 4- Fibra ótica multimodo
- **( )** Possui dois fios que compartilham o mesmo eixo e possui uma malha metálica que serve de condutor e barreira contra interferências.
- **( )** Conduz o sinal na forma de luz, permitindo a propagação da luz em diversos modos e é a mais utilizada em redes locais devido ao seu custo moderado.
- **( )** Conduz o sinal na forma de luz em um único caminho possível de propagação, sendo mais utilizada para transmissão em longas distâncias.

Assinale a alternativa que contém a ordem de numeração correta:

- **(A)**  $2 1 4 3$ .
- **(B)** 1 2 4 3.
- **(C)** 2 1 3 4. **(D)** 1 – 2 – 3 – 4.
- **(E)** 4 3 1 2.
- **30-** No editor de registro do Microsoft Windows 10 (regedt32.exe), foi inserida uma nova chave do tipo "Valor da Cadeia de Caracteres", na pasta/caminho *"HKEY\_CURRENT\_USER\Software\Microsoft\Windows\CurrentVersion\Run"*, com os dados ilustrados na imagem abaixo:

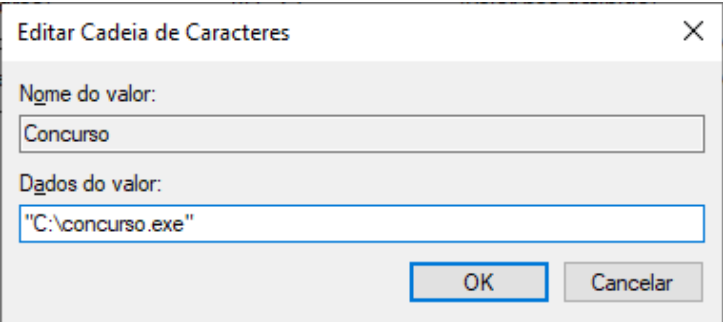

Assinale a opção que contém qual será o comportamento do Windows, após a inserção dessa nova chave no registro:

- **(A)** Ao iniciar o Windows, será executado o software localizado no caminho "C:\concurso.exe", para qualquer usuário que efetuar login no computador.
- **(B)** Ao iniciar o Windows, será executado o software localizado no caminho "C:\concurso.exe", somente para os usuários com conta do tipo "administrador", que efetuarem login no computador.
- **(C)** Ao iniciar o Windows, será executado o software localizado no caminho "C:\concurso.exe", somente para os usuários com conta do tipo "usuário", que efetuarem login no computador.
- **(D)** Ao iniciar o Windows, será executado o software localizado no caminho "C:\concurso.exe", somente para os usuários com conta do tipo "convidado", que efetuarem login no computador.
- **(E)** Ao iniciar o Windows, será executado o software localizado no caminho "C:\concurso.exe", somente na conta do usuário que estava logado no computador, no momento da criação da chave no registro.

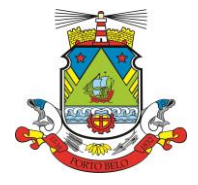

## **PREFEITURA MUNICIPAL DE PORTO BELO ADMINISTRAÇÃO DIRETA E INDIRETA**

### **CONCURSO PÚBLICO EDITAL N. 002/2019**

# FOLHA INTERMEDIÁRIA DE RESPOSTAS

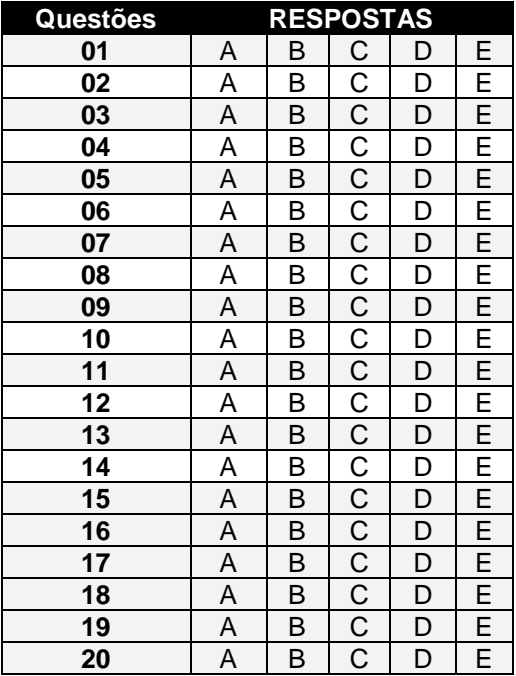

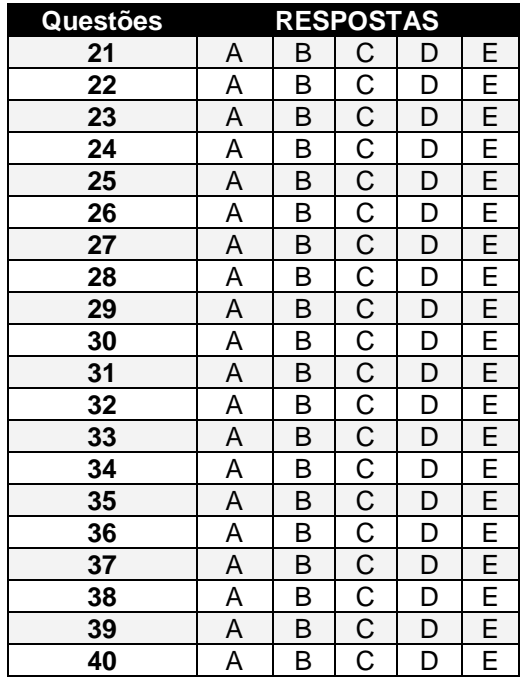

#### **INFORMAÇÕES**

O inteiro teor da prova e o gabarito da prova objetiva serão divulgados até às 20h do dia **02 de dezembro de 2019**, no endereço eletrônico http://concursos.furb.br/, link Prefeitura de Porto Belo – Concurso Público - Edital 002/2019.

Porto Belo, 01 de dezembro de 2019.